Here are some *examples* of a completely filled out BCF:

### This is for a **Primary Building Coordinator** only

BUILDING COORDINATOR REQUEST FORM North Carolina Department of Administration Division of Facility Management-Security Systems 919-733-1800

(Call if there are any questions pertaining to this document)

| PRIMARY COORDINATOR:                                                            | Joe Building Cod                                           | CONCRETATION FOR CONTRACT.                                                                             | EST DATE                                                  | 3/4/2019                                                                                                    |  |  |
|---------------------------------------------------------------------------------|------------------------------------------------------------|----------------------------------------------------------------------------------------------------|-----------------------------------------------------------|----------------------------------------------------------------------------------------------------|--|--|
| DEPARTMENT - DIVISION:                                                          | Facilities                                                 | BUILD                                                                                                  | ING NAME                                                  | Facility Mgmt                                                                                                    |  |  |
| MSC#, CITY, STATE, ZIP:                                                         | M5C 3113                                                   | TELEP                                                                                                  | HONE#                                                     | 919-733-1800                                                                                                    |  |  |
|                                                                                 |                                                            |                                                                                                    |                                                           |                                                                                                    |  |  |
| 2. COMPLETE THIS PORTIC<br>COORDINATOR 1 REQUEST: CO                            |                                                            | EXPLANATION                                                                                            |                                                           |                                                                                                    |  |  |
|                                                                                 |                                                            | Primary Keys & Cores O                                                                                 |                                                           | Primary Keys, Cores and Badg                                                                                                    |  |  |
| 1 - 1 - 1 - 1 - 1 - 1 - 1 - 1 - 1 - 1 -                                         |                                                            | Backup Keys & Cores Only                                                                               |                                                           | Backup Keys, Cores and Badge                                                                                                    |  |  |
| FIRST: Joe                                                                      |                                                            | MIDDLE INITIAL: Cli                                                                                    | LAST N                                                    | AME: Building Coordinator                                                                                                    |  |  |
| PHONE: 919-733-1800 x200                                                        |                                                            |                                                                                                    |                                                           | joe.buildingcoordinator@doa.nc.gov                                                                                                  |  |  |
| COORDINATOR 2 REQUEST: CO                                                       | heck I box only                                            | EXPLANATION (                                                                                          | lick or tap he                                            | ere to enter text                                                                                                    |  |  |
| Primary Badges Only                                                             | Г                                                          | Primary Keys & Cores O                                                                                 | nlv                                                       | ☐Primary Keys, Cores and Badg                                                                                                    |  |  |
| Backup Badges Only                                                              |                                                            |                                                                                                    |                                                           | Backup Keys, Cores and Badg                                                                                                    |  |  |
| FIRST: Enter first name                                                         |                                                            | MIDDLE INITIAL: Cli                                                                                    | k LAST N                                                  | LAST NAME: Click to enter last name                                                                                                 |  |  |
| PHONE: Click or tap here to enter number.                                       |                                                            |                                                                                                    | EMAIL                                                     | Click or tap here to enter email.                                                                                                   |  |  |
| 3. COMPLETE THIS PORTIO                                                         | N TO <u>REMOVE</u> AN I                                    | EXISTING BUILDING COO                                                                                  | RDINATOR.                                                 |                                                                                                    |  |  |
| COORDINATOR REMOVAL REQ                                                         | UEST: Check 1 box or                                       | EXPLANATION (                                                                                          | lick or tap he                                            | ere to enter text                                                                                                    |  |  |
| □Primary Badges Only □Backup Badges Only                                        |                                                            | Primary Keys & Cores O<br>Backup Keys & Cores Or                                                       |                                                           | □Primary Keys, Cores and Badg □ Backup Keys, Cores and Badg                                                                         |  |  |
| FIRST: Enter first name                                                         | MID                                                        | MIDDLE INITIAL: Click                                                                                  |                                                           | LAST NAME: Click to enter last name                                                                                                 |  |  |
| FIRST: Enter first name                                                         | MID                                                        | DLE INITIAL: Click                                                                                     | LAST NAME: Click to enter last name                       |                                                                                                    |  |  |
| FIRST: Enter first name                                                         | MID                                                        | DLE INITIAL: Click                                                                                     | LAST NAME: Click to enter last name                       |                                                                                                    |  |  |
| 5. SECURITY SYSTEMS W<br>6. GO TO https://ncadmin.or<br>Your electronic permiss | VILL CONTACT EA<br>C.gov/about-doa/div<br>ion below from a | security systems/Ddga,<br>CH PERSON VIA E-MAIL<br>isions/facility-management<br>a valid Building Coord | nc.gov<br>. TO CONFIRM<br>nt for addition<br>dinator prov | A COMPLETED REQUEST FORM TO:  M THEY ARE ACTIVE COORDINATORS  nal guidelines and information.  Vides the power for an individual to |  |  |
| process keys, cores and                                                         | or badge requ                                              |                                                                                                    |                                                           | nly be <b>(1) Primary Building</b><br><u>ust</u> come from an approved Buildir                                                      |  |  |

### This is for a **Backup Building Coordinator(s)** only

BUILDING COORDINATOR REQUEST FORM North Carolina Department of Administration Division of Facility Management-Security Systems 919-733-1800 (Call if there are any questions pertaining to this document) 1. AGENCY INFORMATION: Rev. 2 - 03/04/2019 Joe Building Coordinator REQUEST DATE 3/4/2019 PRIMARY COORDINATOR: BUILDING NAME | Facility Mgmt DEPARTMENT - DIVISION **Facilities** MSC#, CITY, STATE, ZIP: MSC 3113 TELEPHONE # 919-733-1800 2. COMPLETE THIS PORTION TO ADD A NEW BUILDING COORDINATOR. EXPLANATION New Position COORDINATOR 1 REQUEST: Check I box only □Primary Badges Only Primary Keys & Cores Only Primary Keys, Cores and Badges ☐Backup Badges Only ☐Backup Keys & Cores Only Backup Keys, Cores and Badges FIRST: Jane MIDDLE INITIAL: D. LAST NAME: Doe PHONE: 919-733-1800 x201 EMAIL jane.doe@doa.nc.gov COORDINATOR 2 REQUEST: Check 1 box only **EXPLANATION Agency Change** ☐Primary Badges Only Primary Keys & Cores Only □Primary Keys, Cores and Badges **⊠**Backup Badges Only ☐Backup Keys & Cores Only ■ Backup Keys, Cores and Badges MIDDLE INITIAL: B. FIRST: Billy LAST NAME: Barty PHONE: 919-733-1800 x203 EMAIL billy.barty@doa.nc.gov 3. COMPLETE THIS PORTION TO REMOVE AN EXISTING BUILDING COORDINATOR. COORDINATOR REMOVAL REQUEST: Check 1 box only EXPLANATION Click or tap here to enter text ☐Primary Badges Only □Primary Keys & Cores Only □Primary Keys, Cores and Badges ☐Backup Badges Only ☐Backup Keys & Cores Only ■ Backup Keys, Cores and Badges FIRST: Enter first name MIDDLE INITIAL: Click LAST NAME: Click to enter last name FIRST: Enter first name MIDDLE INITIAL: Click LAST NAME: Click to enter last name FIRST: Enter first name MIDDLE INITIAL: Click LAST NAME: Click to enter last name + 4. ONLY APPROVED BUILDING COORDINATORS ARE AUTHORIZED TO SUBMIT A COMPLETED REQUEST FORM TO: 5. SECURITY SYSTEMS WILL CONTACT EACH PERSON VIA E-MAIL TO CONFIRM THEY ARE ACTIVE COORDINATORS GO TO <a href="https://ncadmin.nc.gov/about-doa/divisions/facility-management">https://ncadmin.nc.gov/about-doa/divisions/facility-management</a> for additional guidelines and information. Your electronic permission below from a valid Building Coordinator provides the power for an individual to process keys, cores and/ or badge requests on their behalf. There can only be (1) Primary Building Coordinator and under them only (2) Backup Coordinators. All forms must come from an approved Building Coordinator's email or they will not be processed. Thank you, Security Systems Management Loe Building Coordin Type name here: DATE: 3/4/2019

### This is for **Deleting Building Coordinator(s)** only

BUILDING COORDINATOR REQUEST FORM North Carolina Department of Administration Division of Facility Management-Security Systems 919-733-1800 (Call if there are any questions pertaining to this document) 1. AGENCY INFORMATION: Rev. 2 - 03/04/2019 PRIMARY COORDINATOR: Joe Building Coordinator REQUEST DATE 3/4/2019 DEPARTMENT - DIVISION **Facilities** BUILDING NAME Facility Mgmt MSC#, CITY, STATE, ZIP: MSC 3113 TELEPHONE # 919-733-1800 2. COMPLETE THIS PORTION TO ADD A NEW BUILDING COORDINATOR. COORDINATOR 1 REQUEST: Check I box only EXPLANATION Drog-Down Menu ☐Primary Badges Only □Primary Keys & Cores Only Primary Keys, Cores and Badges ☐Backup Keys & Cores Only ☐Backup Badges Only ☐ Backup Keys, Cores and Badges FIRST: Enter first name MIDDLE INITIAL: Click LAST NAME: Click to enter last name PHONE: Click or tap here to enter number. EMAIL Click or tap here to enter email. COORDINATOR 2 REQUEST: Check 1 box only EXPLANATION Drop-Down Menu J Primary Keys & Cores Only □Primary Badges Only □Primary Keys, Cores and Badges ☐Backup Badges Only ☐Backup Keys & Cores Only ■ Backup Keys, Cores and Badges MIDDLE INITIAL: Click LAST NAME: Click to enter last name FIRST: Enter first name PHONE: Click or tap here to enter number. EMAIL Click or tap here to enter email. 3. COMPLETE THIS PORTION TO REMOVE AN EXISTING BUILDING COORDINATOR. COORDINATOR REMOVAL REQUEST: Check 1 box only EXPLANATION Drop-Down Menu ☐Primary Badges Only Primary Keys & Cores Only Primary Keys, Cores and Badges ☐Backup Badges Only ☐Backup Keys & Cores Only M Backup Keys, Cores and Badges LAST NAME: Biddledorf FIRST: Tanya MIDDLE INITIAL: B. FIRST: Enter first name MIDDLE INITIAL: Click LAST NAME: Click to enter last name FIRST: Enter first name MIDDLE INITIAL: Click LAST NAME: Click to enter last name + 4. ONLY APPROVED BUILDING COORDINATORS ARE AUTHORIZED TO SUBMIT A COMPLETED REQUEST FORM TO: 5. SECURITY SYSTEMS WILL CONTACT EACH PERSON VIA E-MAIL TO CONFIRM THEY ARE ACTIVE COORDINATORS 6, GO TO https://ncadmin.nc.gov/about-doa/divisions/facility-management for additional guidelines and information. Your electronic permission below from a valid Building Coordinator provides the power for an individual to process keys, cores and/ or badge requests on their behalf. There can only be (1) Primary Building Coordinator and under them only (2) Backup Coordinators. All forms must come from an approved Building Coordinator's email or they will not be processed. Thank you, Security Systems Management

Type name here:

Low Building Coordinator DATE: 3/4/2019

Let's break this down into sections:

#### The Top Section 1 – Agency Information

When we begin to populate our BCF we want to create a template first. This is where you put in your *(Primary Building Coordinator)* information. See Below:

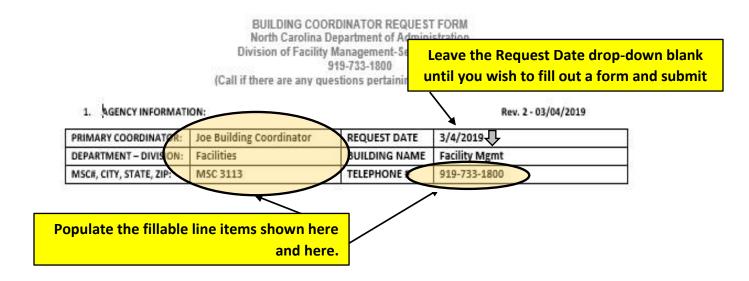

BUILDING COORDINATOR REQUEST FORM North Carolina Department of Administration Division of Facility Management-Security Systems 919-733-1800

(Call if there are any questions pertaining to this document)

#### 1. AGENCY INFORMATION:

Rev. 2 - 03/04/2019

| PRIMARY COORDINATOR:    | Joe Building Coordinator | REQUEST DATE  | 3/4/2019      |
|-------------------------|--------------------------|---------------|---------------|
| DEPARTMENT - DIVISION:  | Facilities               | BUILDING NAME | Facility Mgmt |
| MSC#, CITY, STATE, ZIP: | MSC 3113                 | TELEPHONE #   | 919-733-1800  |
| Š                       |                          | 337           | At .          |

Now use the drop-down menu to add your building.

#### Save as a template

Let's move on to the next step.

### Section 2 – Adding a new Building Coordinator

Shown below is an example of how to *add a coordinator* to the form.

| 2. COMPLETE THIS PORTION TO              | to become your ba                                   | why this person was selected ackup coordinator. Select a pp-down menu in this block. |
|------------------------------------------|-----------------------------------------------------|--------------------------------------------------------------------------------------|
| COORDINATOR 1 REQUEST: Check 1 b         |                                                     | rop-Down Menu 🎵                                                                      |
| □Primary Badges Only □Backup Badges Only | Primary Keys & Cores Only  Backup Keys & Cores Only | ☐ Backup Keys, Cores and Badge                                                       |
| Deackup bauges only                      | Dackup keys a cores only                            | D backup keys, cores and badge:                                                      |
| FIRST: Joe                               | MIDDLE INITIAL: Click                               | LAST NAME: Building Coordinator                                                      |
| PHONE: 919-733-1800 x200                 |                                                     | EMAIL joe.buildingcoordinator@doa.nc.gov                                             |
| COORDINATOR 2 REQUEST: Check 1 b         | ox only EXPLANATION Dr                              | гор-Down Menu 🕂                                                                      |
| ☐Primary Badges Only                     | □Primary Keys & Cores Only                          | Primary Keys, Cores and Badge                                                        |
| ☐Backup Badges Only                      | Backup Keys & Cores Only                            | ☐ Backup Keys, Cores and Badge                                                       |
| FIRST: Enter first name                  | MIDDLE INITIAL: Click                               | LAST NAME: Click to enter last name                                                  |
|                                          |                                                     |                                                                                      |

Let's move on to another process that will be needed in order to maintain a current listing of Coordinators

### Section 3 – Removing an existing Building Coordinator

Below is the section to remove an existing Coordinator.

| Check only (1                                                         | box that applies  REMOVE AN EXISTING BUILDING | expl                     | down choice for anation                                      |  |  |
|-----------------------------------------------------------------------|-----------------------------------------------|--------------------------|--------------------------------------------------------------|--|--|
| COORDINATOR REMOVAL REQUEST:                                          | Check 1 box only EXPLANAT                     | ION Drop-Down M          | 1enu 🞝                                                       |  |  |
| □ Primary Badges Only □ Backup Badges Only □ Backup Keys & Cores Only |                                               |                          | Primary Keys, Cores and Badges Backup Keys, Cores and Badges |  |  |
| FIRST: Enter first name                                               | MIDDLE INITIAL: Click                         | Click to enter last name |                                                              |  |  |
| FIRST: Enter first name                                               | MIDDLE INITIAL: Click                         | LAST NAME:               | LAST NAME: Click to enter last name                          |  |  |
| FIRST: Enter first name                                               | MIDDLE INITIAL:                               | LAST NAME:               | Click to enter last name                                     |  |  |
| Populate the name blo                                                 | ock(s) accordingly                            | 33                       |                                                              |  |  |

Below is the last requirement for this form to be complete. Electronically Sign the document.

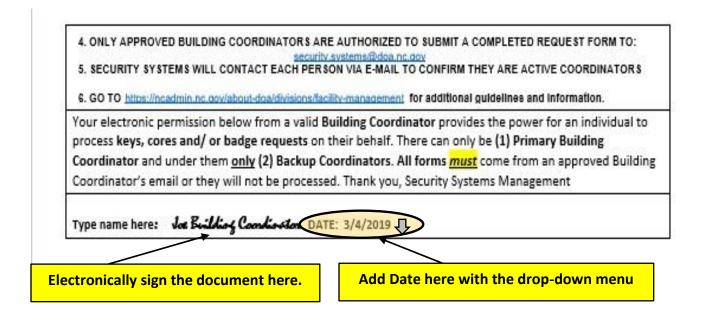